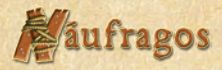

## Reglas que conviene recordar

-No puedes provocarte lesiones voluntariamente, gastando energía si estás a cero. (página IV , nota primera)

-Cuando se recupera energía mediante el descanso, primero se recupera la energía, y luego se quita la lesión. (página VII, descripción de la acción descansar)

-No confundáis suministro con Almacén, a la hora de añadir fichas de comida. (páginas II y III, descripción del tablero, donde se indican en los diagramas lo que es suministros y lo que es almacén)

-Al acabar una expedición, los cubos de los náufragos no vuelven a su posición inicial, sino que permanecen en la casilla que hayan alcanzado en el track de exploración. Sólo se resetea el cubo blanco de volver a dificultad 4. (página VIII, 2º párrafo)

-Las cartas de exploración que tienen un círculo de color blanco (en lugar de amarillo, verde o rojo) se añaden al campamento. (página VIII, Recuadro "Cartas de Campamento", a pie de página)

-Los exploradores perdidos se saltan entera la fase de supervivencia, Por lo tanto, no deben alimentarse ni les afecta la hoguera. (página X, titular de la fase: Supervivencia: (Excepto jugadores perdidos)

-No se puede comer para ganar energía, salvo en la fase de alimentación. (página X, 2º párrafo)

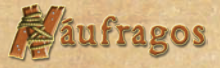

# Preguntas más frecuentes

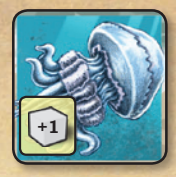

**3**

**¿Qué hace la Medusa?** *Nunc aliquam eleifend augue, eu bibendum urna imperdiet eget. Maecenas*  Sufres una lesión. *in quam tortor, ut placerat est. Nullam a nibh dui, sed pretium felis. Vivamus erat ante, lobortis id porta a, consectetur*  **3 3**

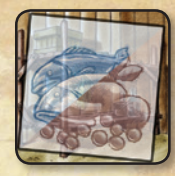

**II**

*Cum sociis natoque penatibus et magnis dis parturient montes, nascetur ridiculus mus. Maecenas imperdiet porta ipsum venenatis* 

**1 2**

# **¿Para qué sirve la Despensa?** *vel lacus. Phasellus ullamcorper mauris in felis sagittis quis vestibulum nisi*

 $\iota$ r ara que sirve ia Bespensa.<br>Puedes colocar una (y sólo una) ficha de pescado o víveres sobre ella, y permanecerá en la despensa hasta que los jugadores decidan transformarla en comida (no perecedera) en la fase de alimentación. Puedes intercambiar<br>la ficha de la despensa por otra ficha en el almacén en cualquier momento. la ficha de la despensa por otra ficha en el almacén en cualquier momento.<br> <mark>i qué sirve la Desper</mark><br>es colocar una (y sólo

### **¿Puede encenderse la hoguera con Tormenta?** *sem, a ornare sapien tincidunt at. Donec*  **3 3** *varius. Vivamus consequat pellentesque*

Sí. Pero si al siguiente turno continúa la tormenta, vuelve a apagarse en la fase de clima.<br> **Cursus valor de la fase de clima.** 

## **¿En qué orden se resuelven las acciones?** *vehicula velit tincidunt. Integer a tellus eros, sed gravida dui. Morbi sollicitudin varius magna, a facilisis est faucibus*  **4 4**

De arriba abajo y de izquierda a derecha (como si leyeras un libro) . Sería Víveres - Acción de descanso tras víveres - acción de campamento tras víveres - Madera - Acción de descanso tras madera - acción de campamento tras madera... etc<mark>...</mark><br>

# **En una exploración, si alguien viene conmigo ¿empezamos los dos desde mi posición?** *turpis ac elit porttitor mattis. Nulla quam ipsum, porttitor sed lobortis vel, aliquam*  **4 4 1**

Los cubos se mantienen cada uno en la posición alcanzada en expediciones anteriores, pero se toma en consideración la posición más avanzada de todos los exploradores que van juntos. Es decir, no es que alguien "vaya contigo", es que se hace posición más avanzada de todos los exploradores que van júnios. Es deen, no es que algunen vaya comigo, es que se nace<br>una exploración conjunta entre tú y otro/s náufragos, y en ella, el explorador con su cubo más adelanta más alto del que se pueden robar cartas. Por ejemplo, si tú no has participado en ninguna exploración pero participas en una una exploración conjunta entre tu y otro/s nautragos, y en ella, el explorador con su cubo mas adelantado determinara el mazo<br>más alto del que se pueden robar cartas. Por ejemplo, si tú no has participado en ninguna explor del mazo interior, porque vas con alguien que conoce la zona. Pero los avances en el track, cuando se deban aplicar, se aplican sobre la posición actual de los cubos de cada uno. *libero mi, rhoncus id euismod in, molestie quis arcu. Morbi tempus condimentum tortor ac aliquet. Morbi ac congue ligula.* nta entre tú y otro/s 1<br>1eden robar cartas. P<br>áufrago que va tiene : **4 4 4 4 4 4 4**

# **Si empezamos a explorar dos y volvemos en acciones separadas, ¿tiene que hacer una tirada de vuelta cada uno? 0 2 .**<br>**P** *a a s x v* **emo**

Sí. Se puede dar el caso que, uno de los dos exploradores (A), decide "volver". El otro jugador (B) debe decidir en ese momento si regresa con él o se queda para seguir explorando en su turno. Si decide regresar con él, harían una sola tirada para volver (no una por cada uno). Si sólo vuelve el jugador A, tiraría sólo A y en el siguiente turno de exploración, B podría decidir, a su vez, VOLVER (haciendo su propia tirada, en este caso) o EXPLORAR."

# **¿Qué pasa si en una expedición de varios miembros sale una carta que requiera saltar o escalar y no todos deciden hacerlo? 1 2 2 2 1**

Depende de la carta. En el caso de "un salto peligroso", puedes no saltar aceptando la penalización de la carta y seguir jugando. En el caso de Pared Escarpada, tienes dos opciones, escalar o volver. Si escalas, pero no lo logras y debes abandonar, tendrás que acabar eligiendo "volver". En el caso de "cuevas en los acantilados", no es obligatorio entrar, y puedes seguir explorando que acabar engrendo volver . En el caso de cuevas en los acantuados , no es obligatorio entrar, y puedes seguir explorando<br>sin tener que volver. Pero la decisión debe ser consensuada (o todos entran, o todos la ignoran). E peligroso" es igual, no es obligatorio tomarlo, y la decisión debe ser común.

Hay que tener en cuenta que, salvo que una carta lo permita (como en Pared Escarpada) los exploradores no tienen oportunidad de volver salvo en su ronda de exploración, donde pueden escoger Explorar o Volver.<br>

#### ¿Se puede decidir en medio de una exploración dejarde levantar cartas y seguir en una pendiente o se debe ir a la **pendiente desde el principio de la exploración?** *interdum. Nunc vitae nunc nulla, sit amet volutpat eros. Mauris nulla metus, vestibulum aliquet semper et, pharetra sit amet sem.*

En cada ronda de exploración, el jugador activo decide mostrar y resolver una carta de un mazo de exploración o bien escoger una de las expediciones pendientes. No hay ninguna excepción ni regla que obligue a hacer la exploración en ningún orden concreto, simplemente, el jugador "en fase", si escoge explorar (en vez de volver) decide qué cartaexplora. (página VIII, acción explorar)

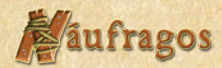

#### **¿Qué pasa con la comida que consiguen los exploradores si no vuelven?**

Sobre la comida que te encuentras en las expediciones: los contadores, te los quedas, obviamente. En cuanto a las fichas que se añaden al suministro, se hace inmediatamente, y estarán disponibles para el resto de los jugadores aunque los exploradores se hayan perdido.

**¿Cuando llegas al promontorio puedes mirar las cartas de evento restantes para saber qué objetos-construcciones se requieren para decidir en qué turno se sale?**

No.

**¿Puedes consultar cuantas cartas de evento quedan?**  Sí.

**¿Y puedes mirar las cartas de evento ya jugadas?**  Sí.

**Si se selecciona la accion del campamento de Planificar Expedición, entiendo q se tiene que seleccionar la acción de Explorar ese mismo turno, ¿no? ¿O se puede hacer la acción y hacer la exploracion sin pagar la energia al proximo turno?**

Debe utilizarse en el mismo turno. La redacción de esta carta debería ser "Si tu próxima acción EN ESTE TURNO es iniciar una exploración, no pagas el coste de energía (o recuperas el coste si ya lo hubieras pagado) y consigues 1 ficha de historia".

#### **¿Y si se agota el mazo de corazón y ninguno ha llegado al promontorio?**

Como dicen las reglas (página IX, recuadro "tablero exploración"), cuando un mazo se agota, todos los jugadores avanzan a la siguiente zona, que en este caso sería el promontorio, desencadenándose el final de la partida.

**Si un jugador coloca uno de sus meeples en la acción de exploración y el otro en la acción de descansar adyacente, si se pierde en la expedición no tendría efecto dicha acción, ¿es así?**

Sí, al no haber vuelto al campamento, la acción se pierde.

**Entendemos que para poder ejecutar las acciones del tablero hay que estar en el campamento (ya sea de vuelta de la expedición o no haberse unido). ¿Esto es así?** Sí.

**III**

#### **¿El límite de las exploraciones pendientes es de 4? (sus huecos en el tablero)**

Sí. Y las nuevas descartan a las antiguas.

**¿Cuando en el campamento superpones una acción con otra, ¿se descarta la de abajo?** No.

**¿En cuanto haya un hueco se vuelven a extender?** No.

**¿Cuando la de arriba se ha usado/gastado vuelve a estar la de abajo como opción?** Sí.

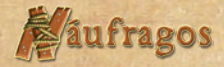

#### **¿El jugador que coge la tinta puede colocar la carta "hacer tinta" encima de la acción "pescar"?**

Puedes tapar la pesca con la acción "fabricar tinta" (siempre siguiendo la regla de que el campamento tenga los 9 huecos ocupados, claro); Se aconseja utilizar la variante de no poder tapar "pescar" en el modo cooperativo o en las primeras partidas.

(*nota del autor*: conservar una ficha de pesca en la despensa no sería mala idea para prevenir una estratagema tan vil... y normalmente, la despensa se encuentra antes de que se llenen los 9 huecos de campamento. Aviso a navegantes, aquí está el contra-combo).

## Variante para incremento de dificultad

**IV**

Los jugadores perdidos no reciben objetos cuando se utiliza la acción "Restos".

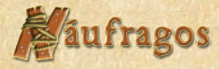

## Aclaraciones sobre cartas

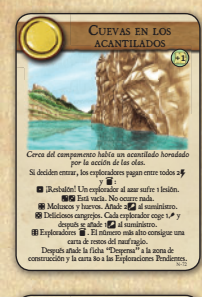

#### **N72 - Cuevas en los Acantilados**

Independientemente de que lo hagan o no, la ficha despensa se añade a la zona de construcción y la carta 80 a las expediciones pendientes.

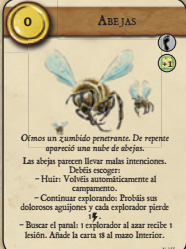

#### **N155 - Abejas**

En la opción Huir, donde dice "volvéis automáticamente al campamento" debería decir "debéis volver inmediatamente al campamento". Lo que significa, que hay que hacer tirada de volver, el regreso no es automático.

**V**